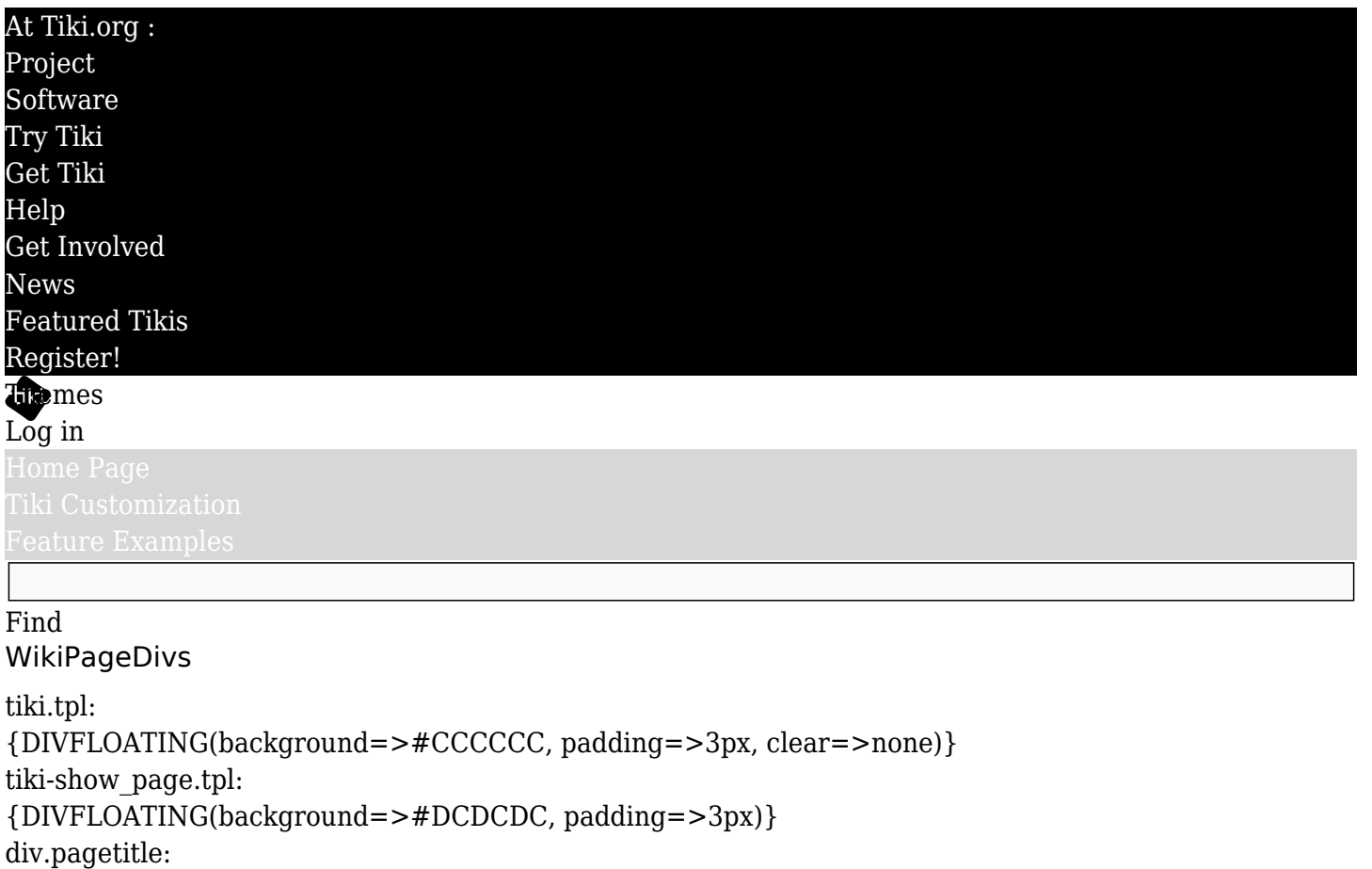

h1.pagetitle{DIVFLOATING}

{DIVFLOATING(border=>1px red solid)}

div.wikitopline: {DIVFLOATING(border=>1px red solid, padding=>5px, width=>100%)}.wikitopline table:

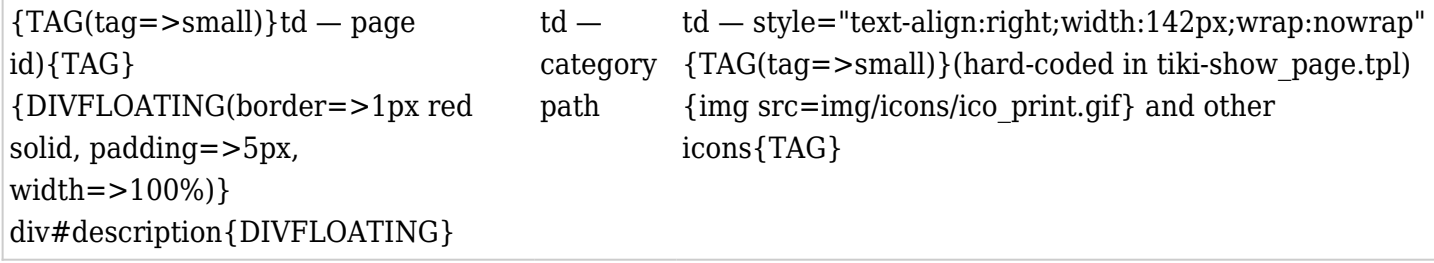

{DIVFLOATING}

div.wikitext: {DIVFLOATING(border=>1px red solid, width=>100%, padding=>1px)}div.tocnav: {DIVFLOATING(border=>1px red dashed, width=>100%)} .tocnav table:

{DIVFLOATING}

Structure paths

## wiki page content

{DIVFLOATING}

div.wikifootnote: {DIVFLOATING(border=>1px red solid, width=>100%, padding=>1px)}footnote, if used{DIVFLOATING}

p.editdate:

{DIVFLOATING(border=>1px red solid, width=>100%, padding=>1px)}"Last edited by..."{DIVFLOATING}

p.editdate: {DIVFLOATING(border=>1px red solid, width=>100%, padding=>1px)}copyright info, if used{DIVFLOATING}

tiki-page\_bar.tpl: {DIVFLOATING(background=>#ACACAC, width=>100%, padding=>1px)} div#page-bar: {DIVFLOATING(border=>1px red solid, width=>100%, padding=>1px)}{DIVFLOATING(border=>1px red solid)}div.button2{DIVFLOATING}{DIVFLOATING(border=>1px red solid)}div.button2{DIVFLOATING}{DIVFLOATING(border=>1px red solid)}div.button2{DIVFLOATING} {DIVFLOATING} {DIVFLOATING}